# BIOESTATÍSTICA

**GLEICE M S CONCEIÇÃO MARIA DO ROSÁRIO D D LATORRE FSP USP** 

## Coeficiente de correlação de Pearson e Modelos de Regressão linear Simples

Como analisar a relação de duas variáveis são quantitativas? Estratégia

- Diagrama de dispersão
- Coeficiente de correlação
- Regressão Linear Simples

### Exercício

*O* Para esses exercícios utilizaremos a base de dados DC.

*O* Vamos assumir que minha variável de interesse (dependente) é a PA e as outras (IMC e idade) são as variáveis independentes

## Só para lembrar....

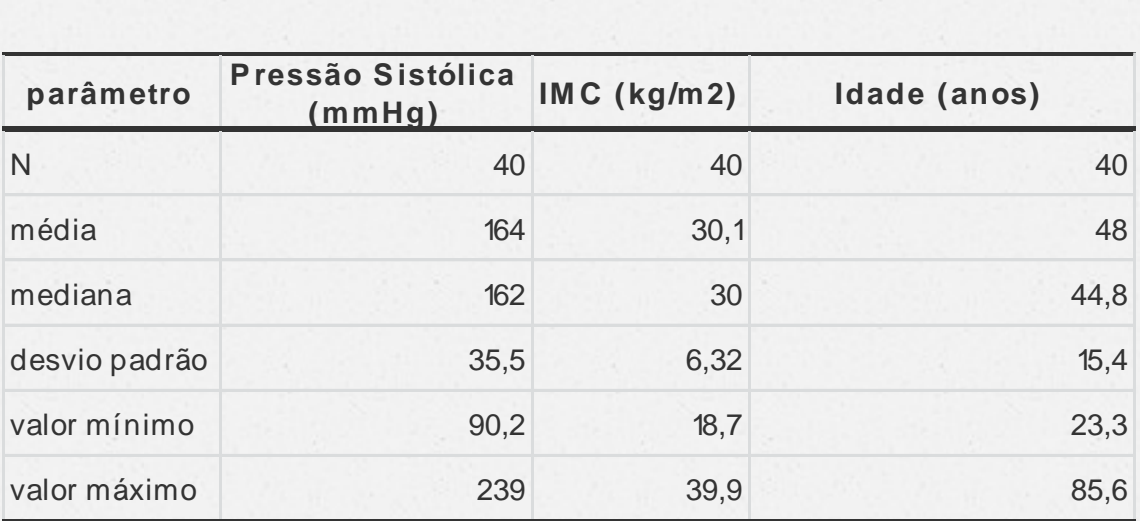

## O diagrama de dispersão

- *O* É um gráfico no qual são representadas 2 variáveis quantitativas.
- *O* Se o interesse é fazer um modelo de regressão linear, no eixo vertical (Y) será representada a variável dependente e, no eixo horizontal (X), a variável independente.
- *O* Cada indivíduo da amostra é representado, ao mesmo tempo pelas 2 variáveis (x<sub>i</sub>, y<sub>i</sub>).

Diagrama de dispersão de pressão sistólica em função do índice de massa corpórea dos pacientes. Araraquara, 2016.

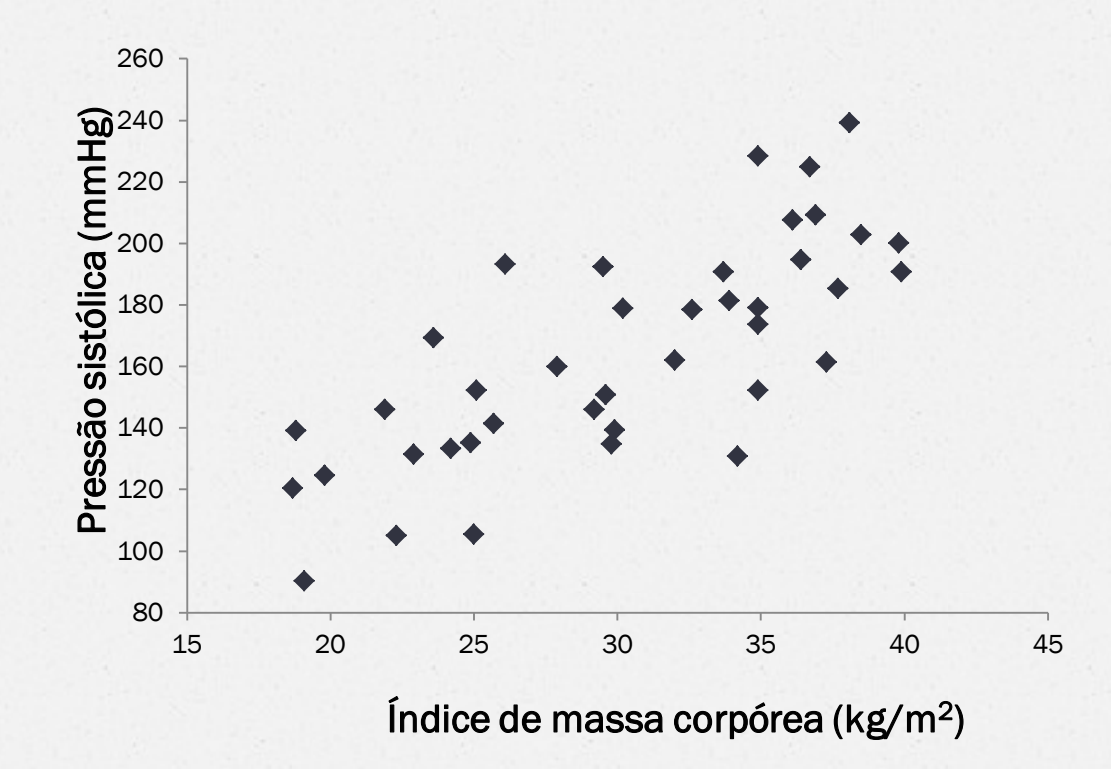

Diagrama de dispersão de pressão sistólica em função do índice de massa corpórea dos pacientes. Araraquara, 2016.

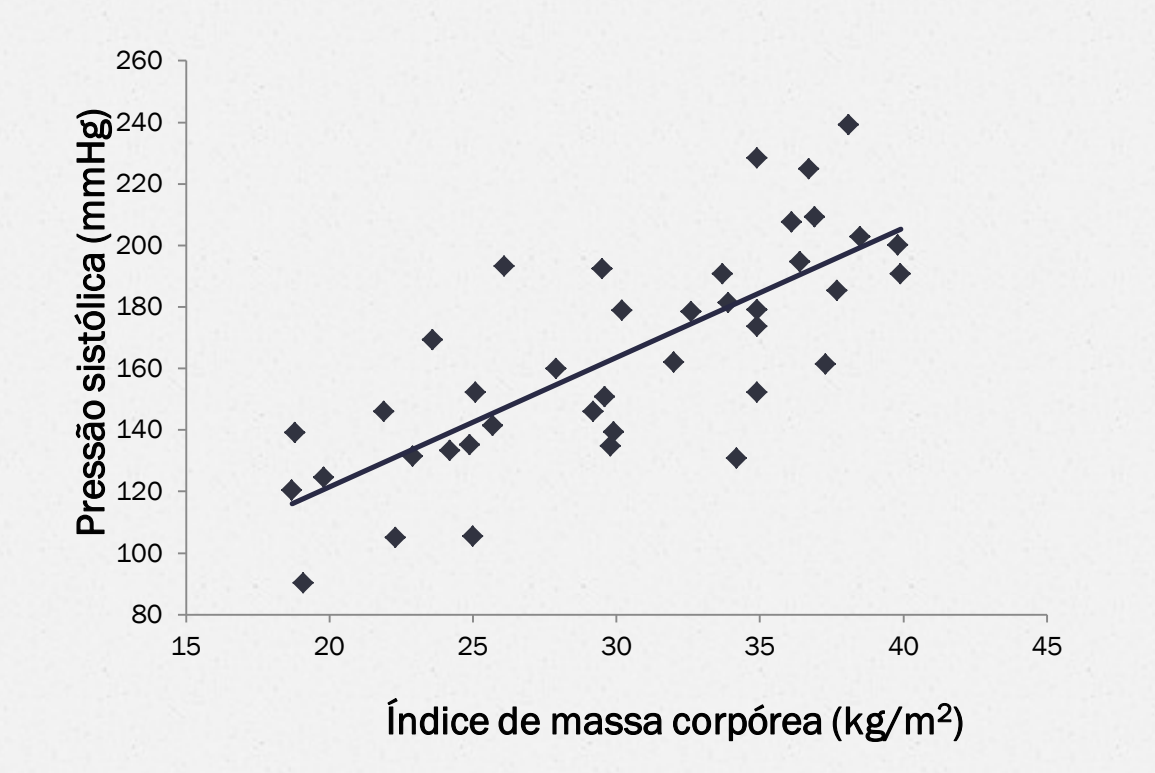

Diagrama de dispersão de pressão sistólica em função do idade dos pacientes. Araraquara, 2016.

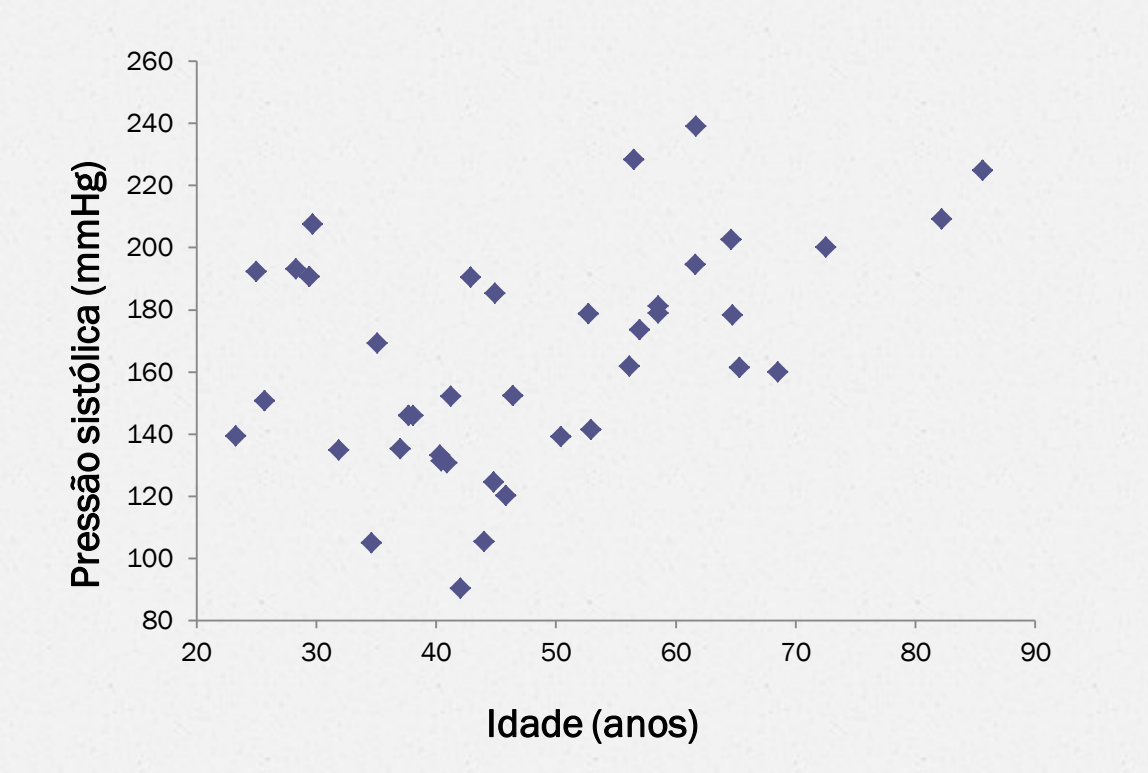

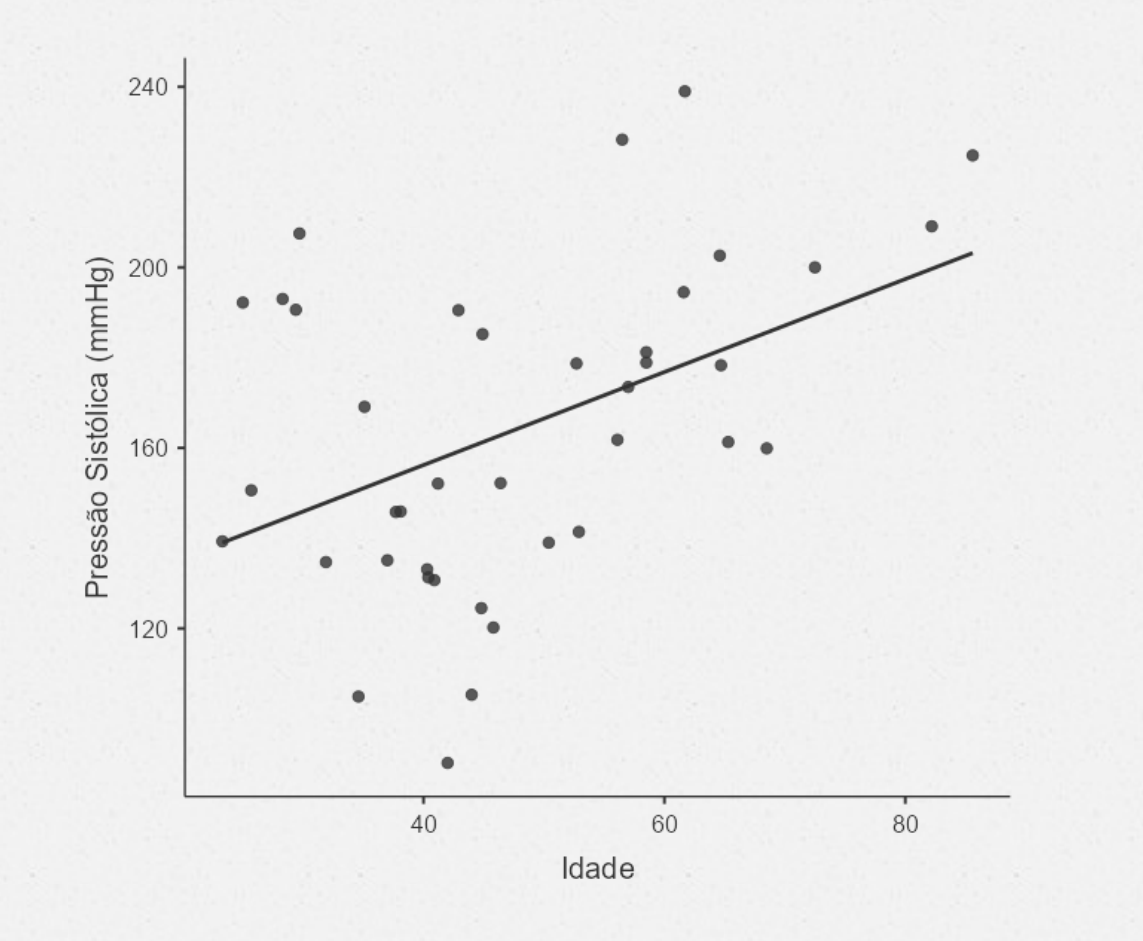

### Como medir o grau de linearidade dessa relação?

## O coeficiente de Correlação de Pearson:

mede o grau de linearidade de 2 variáveis quantitativas.

### **COVARIÂNCIA**

É o valor médio do produto dos desvios de X e Y, em relação às suas respectivas médias.

$$
S_{XY} = \frac{\sum \left(X_i - \bar{X}\right)\left(Y_i - \bar{Y}\right)}{n-1} = \frac{n\sum X_iY_i - \left(\sum X_i\right)\left(\sum Y_i\right)}{n-1} = \sum X_iY_i - n\ \bar{X}\ \bar{Y}
$$

#### COEFICIENTE DE CORRELAÇÃO (p)

Mede o grau de linearidade entre 2 variáveis X e Y.

DEFINIGÃO : 
$$
r = \frac{S_{XY}}{S_X S_Y} = \frac{Cov(X, Y)}{S_X S_Y}
$$

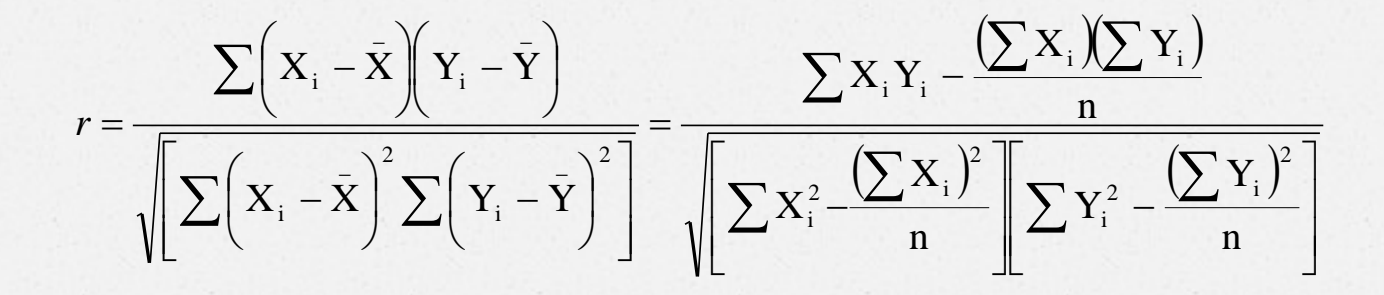

#### PROPRIEDADES :

a)  $-1 \le r \le +1$ 

b) r não possui dimensão, ié, não depende das unidades de X e Y

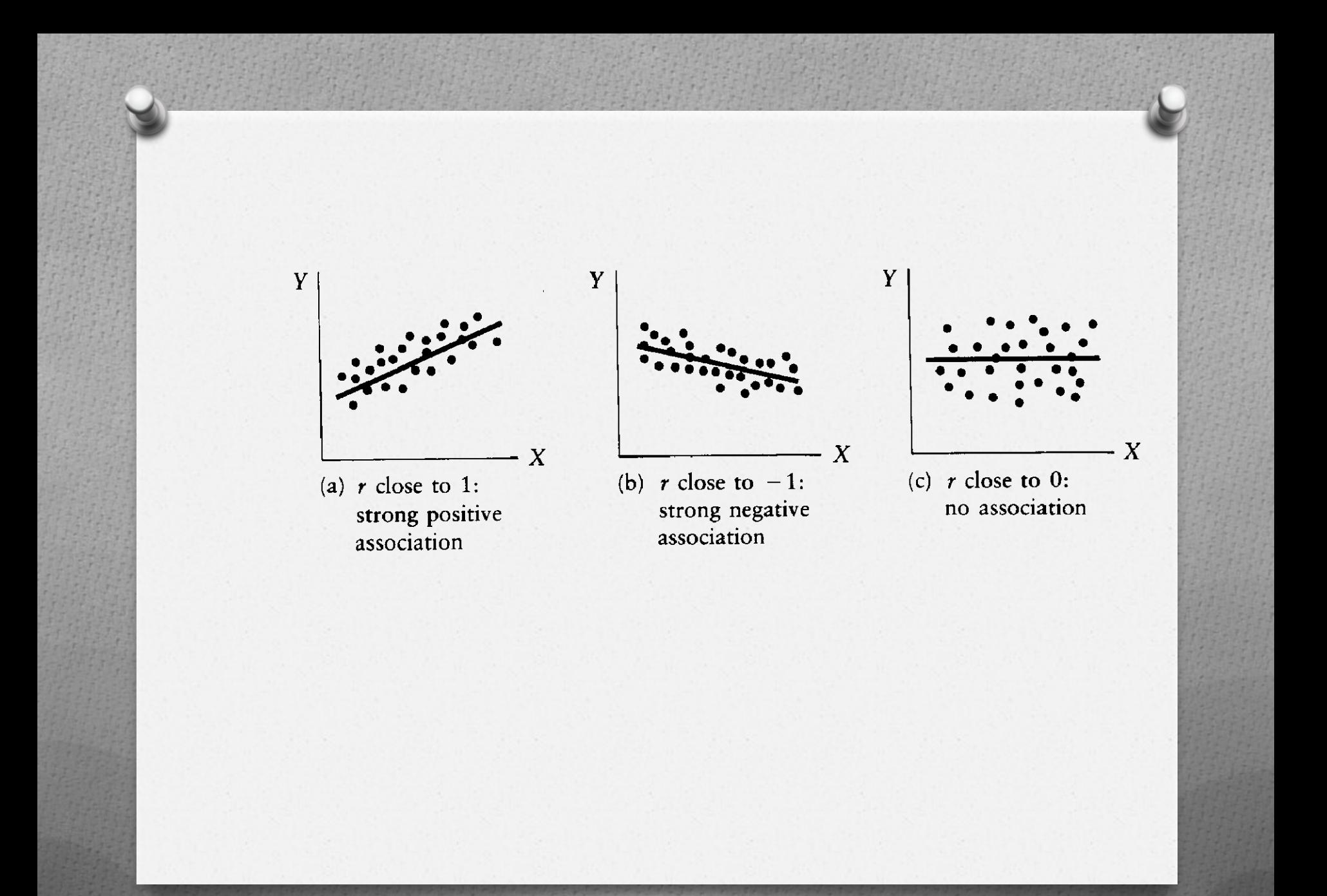

### resultados

*O* r (PA;IMC)= +0,76

*O* r(PA; idade)=+0,45

*O* r(IMC e idade)=+0,41

#### Exercício:

Vamos supor que a variável dependente (Y) seja DT e as demais as variáveis independentes. Calcular o coeficiente de correlação entre as despesas totais com saúde/habitante e o número de nascidos vivos/habitante, o total da população/100.000, a porcentagem de despesas com pessoal/despesa total e a porcentagem de não alfabetizados.

Indicadores Municipais, segundo UF. Brasil.2001

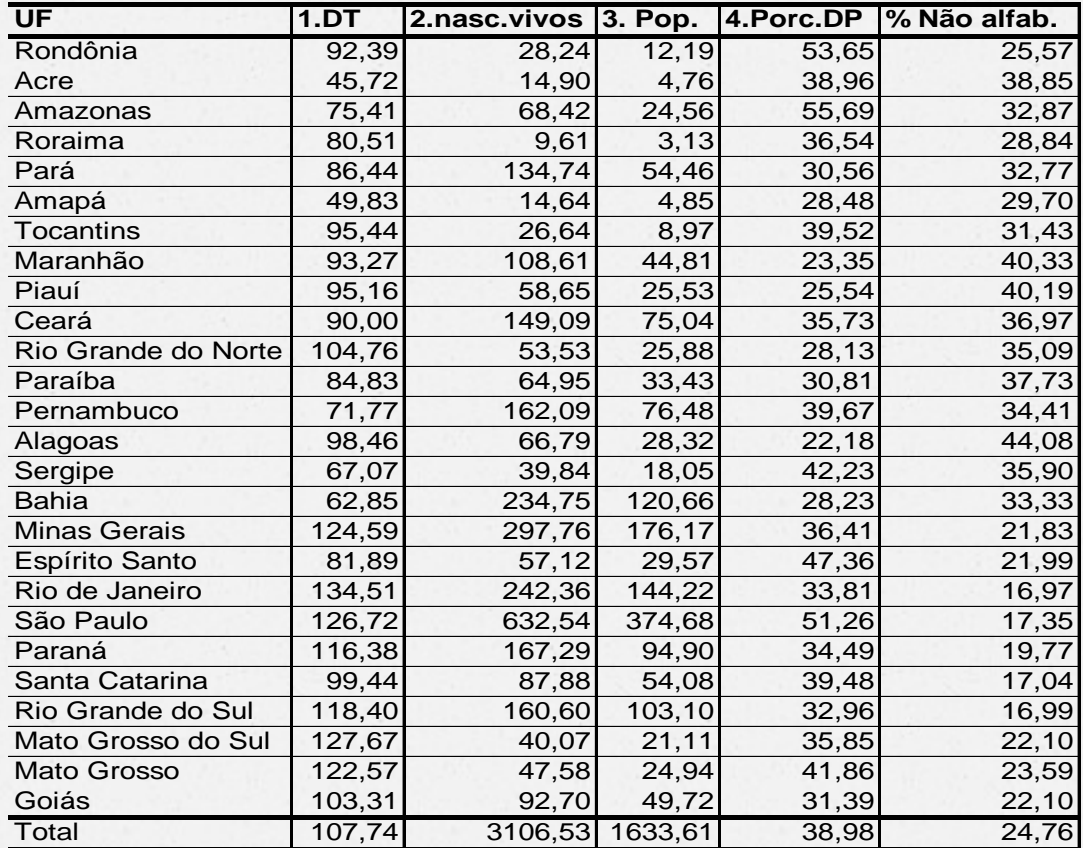

Fonte: http://tabnet.datasus.gov.br/cgi/sinasc/nvmap.htm ; 05/03/2004

- 1. Despesas totais com saúde/habitante
- 2. Número de nascidos vivos (por 1000)
- 3. Total da população (por 100.000 habitantes)
- 4. % de despesas com pessoal/Despesas Totais
- 5. Porcentagem de não alfabetizados

Tabela. Coeficientes de correlação de Pearson (r) entre as despesas totais com saúde/habitante e as demais variáveis de estudo.

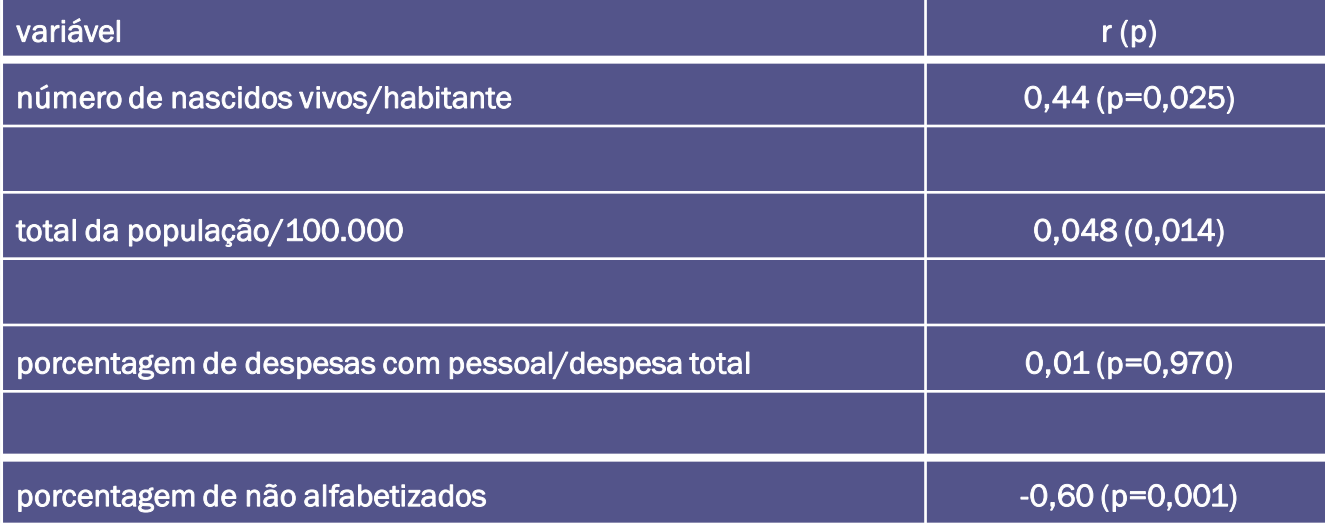

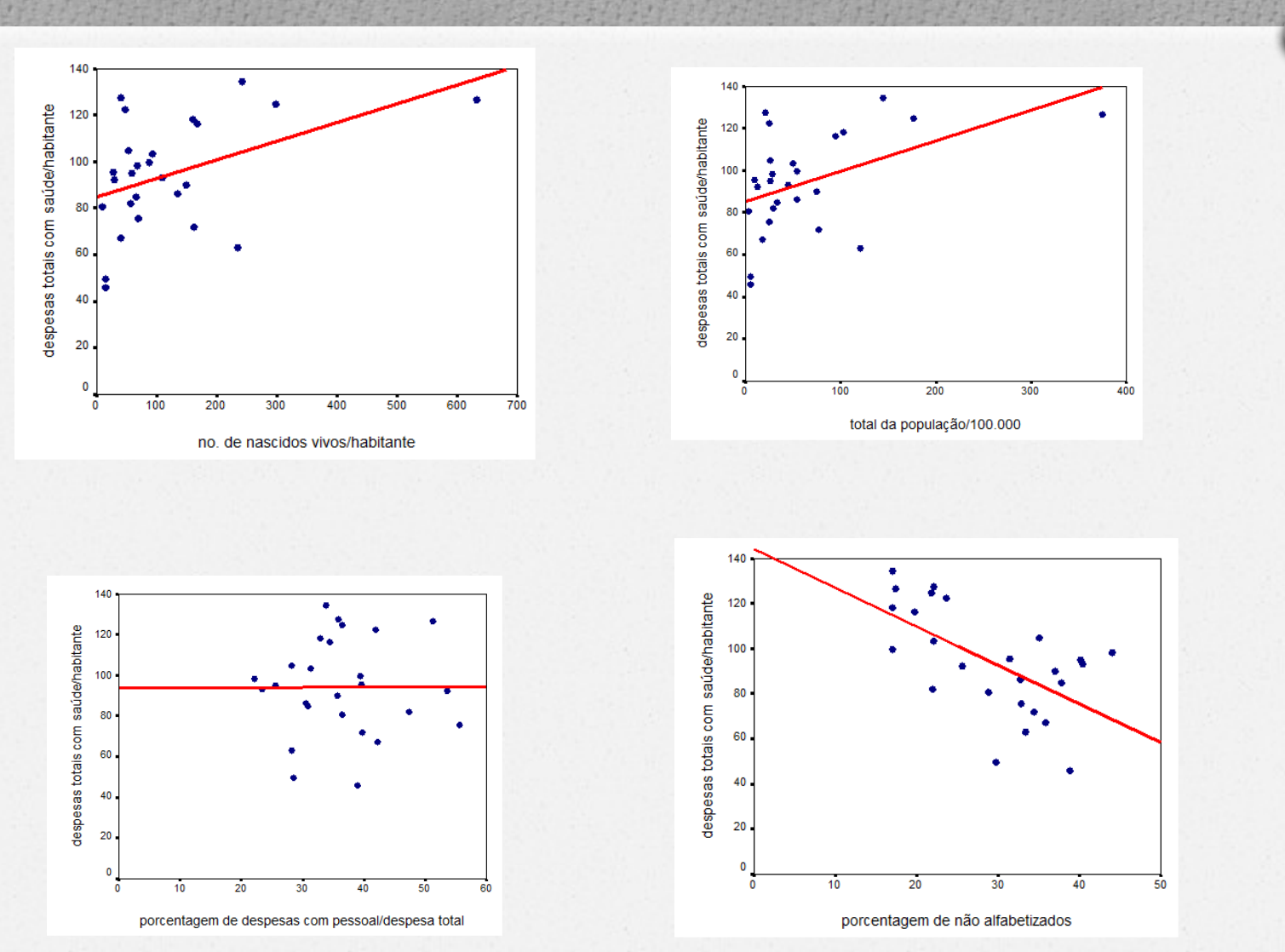

## O MODELO DE REGRESSÃO LINEAR **SIMPLES**

## Quando utilizar um modelo de regressão?

- 1. Quando se deseja caracterizar a relação entre uma variável dependente (Y) e uma ou mais variáveis independentes (Xi), ié, avaliar a extensão, direção e força da relação (associação).
- 2. Procurar uma função matemática ou equação para descrever a variável dependente (Y) como função da variáveis independentes (Xi), ié, predizer Y em função dos Xi; determinando o melhor modelo estatístico que descreva essa relação.
- 3. Descrever quantitativa e/ou qualitativamente a relação entre os Xi e Y, controlando o efeito de outras variáveis (Ci).
- 4. Verificar o efeito interativo de 2 ou mais variáveis independentes às quais se relacionam com a variável dependente.
- 5. Determinar quais das muitas variáveis independentes são importantes para descrever ou predizer a variável dependente. Ordenar as variáveis independentes em sua ordem de importância em relação à variável dependente.

### **O MODELO DE REGRESSÃO LINEAR SIMPLES**

A função que determina uma reta é:  $Y = \beta_0 + \beta_1$ X.

Porém, como se deseja fazer uma estimativa, a reta de regressão estimada pode ser escrita da seguinte maneira:

Y  $\hat{\mathbf{A}}$  $=\beta$  $\hat{\wedge}$  $0 + \hat{\beta}$  $_1$  X, e Y =  $\beta_0$  +  $\beta_1$  X+ $\varepsilon$  ①, onde  $\varepsilon$  = erro =Y - Y  $\wedge$ 

 $\hat{\beta}$ <sub>o</sub> e  $\hat{\beta}$ 1 são estimados pelo Método dos Mínimos Quadrados.

 $\hat{\boldsymbol{\beta}}_1 = \frac{\displaystyle\sum_{i=1}^n \biggl(X_i - \bar{X}\biggl)\biggl(Y_i - \bar{Y}\biggr)}{\displaystyle\sum_{i=1}^n \biggl(X_i - \bar{X}\biggl)^2}$ 

 $\hat{\beta}_0 = \bar{Y} - \hat{\beta}_1 \bar{X}$ 

Como já definido, a variável dependente (Y) será a PA e as demais serão as variáveis independentes.

Modelo 1: Y=f(IMC)

Modelo 2: Y=f(idade)

### respostas

*O* Modelo 1:

*O* Y=36,6 +4,3 (IMC)

*O* Modelo 2 *O* Y=115,0+ 1,03 (idade)